**Министерство науки и высшего образования Российской Федерации** ФЕДЕРАЛЬНОЕ ГОСУДАРСТВЕННОЕ БЮДЖЕТНОЕ ОБРАЗОВАТЕЛЬНОЕ УЧРЕЖДЕНИЕ ВЫСШЕГО ОБРАЗОВАНИЯ

> **«Санкт-Петербургский государственный университет промышленных технологий и дизайна» Высшая школа технологии и энергетики Кафедра менеджмента и права**

# **ОСНОВЫ РИСК-МЕНЕДЖМЕНТА**

# **Выполнение курсовой работы**

Методические указания для студентов всех форм обучения по направлениям подготовки: 38.03.01 — Экономика 38.03.02 — Менеджмент

> Составитель Р. В. Колесников

Санкт-Петербург 2024

Утверждено на заседании кафедры МиП 10.02.2024 г., протокол № 11

Рецензент О. А. Морозов

Методические указания соответствуют программам и учебным планам дисциплины «Основы риск-менеджмента» для студентов, обучающихся по направлениям подготовки 38.03.01 «Экономика», 38.03.02 «Менеджмент». В указаниях представлен порядок выполнения и оформления курсовой работы. Даны также задания для выполнения расчетной части курсовой работы.

Методические указания предназначены для подготовки бакалавров всех форм обучения. Отдельные разделы могут быт полезны магистрам, аспирантам и специалистам, работающим в области бизнес-анализа.

#### Утверждено Редакционно-издательским советом ВШТЭ СПбГУПТД в качестве методических указаний

 **Режим доступа: http://publish.sutd.ru/tp\_get\_file.php?id=202016, по паролю. - Загл. с экрана. Дата подписания к использованию 20.05.2024 г. Рег.№ 5154/24**

> **Высшая школа технологии и энергетики СПбГУПТД 198095, СПб., ул. Ивана Черных, 4.**

> > © ВШТЭ СПбГУПТД, 2024

# **СОДЕРЖАНИЕ**

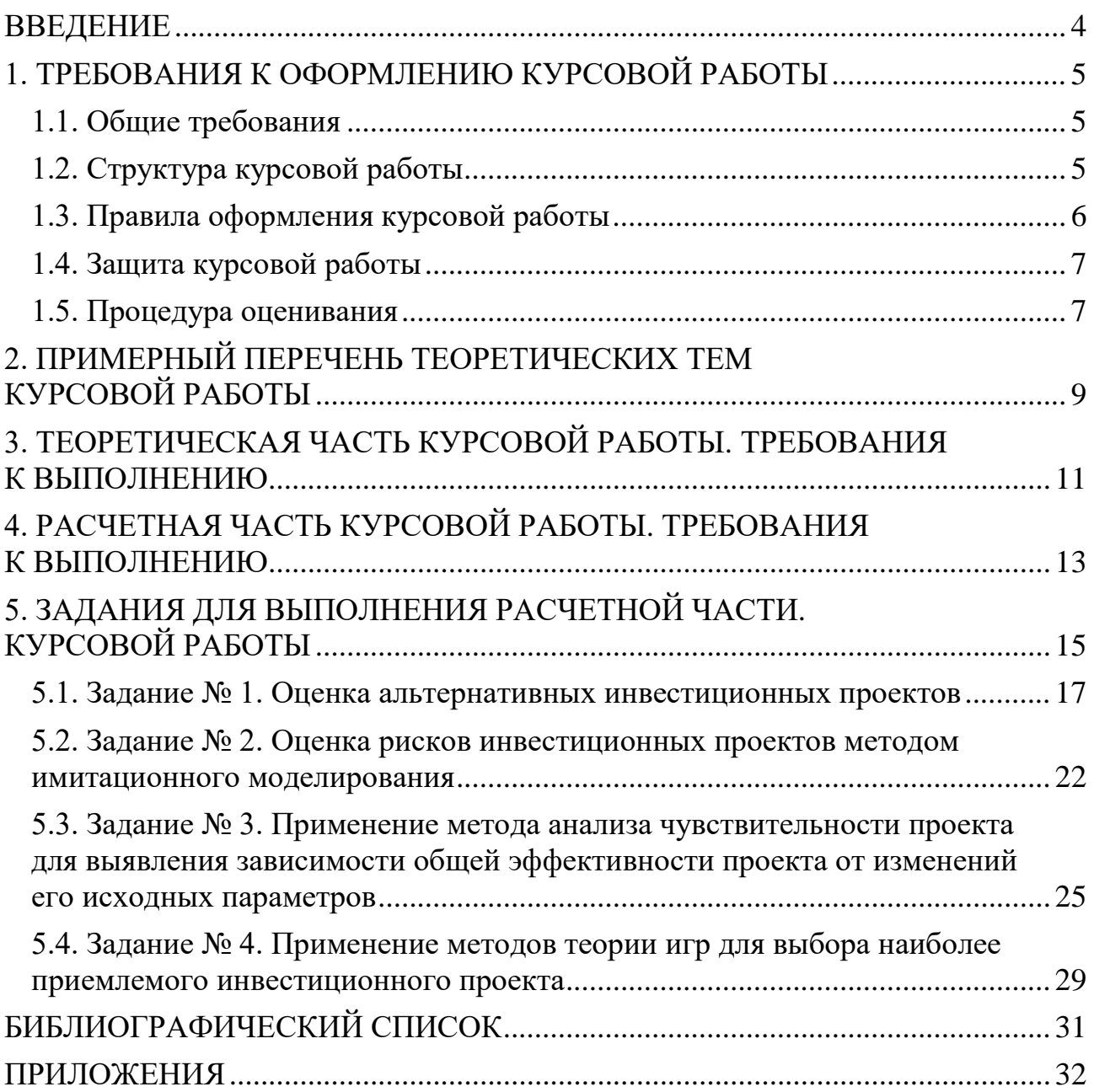

# **ВВЕДЕНИЕ**

<span id="page-3-0"></span>Дисциплина «Основы риск-менеджмента» является одной из важнейших для экономистов и менеджеров, так как дает возможность изучения теории рискменеджмента, а также овладения методами и приемами идентификации, анализа, оценки и минимизации риска.

Устойчивость работы организаций, а также оптимальное и успешное их развитие во многом зависит от качества и обоснованности принимаемых решений. Риск-менеджмент позволяет идентифицировать возможные риски и строить стратегии развития организации или проекта с учетом потенциальной опасности.

Целью управления рисками является не столько борьба с возникающими кризисными ситуациями, сколько обеспечение стабильности и безопасности организации. Суть работы риск-менеджера заключается в анализе больших объемов данных о внутренних и внешних факторах, влияющих на организацию, идентификации возможных рисковых явлений и корректировки бизнесстратегии.

Обучающиеся, освоившие курс «Основы риск-менеджмента», должны обладать основными профессиональными компетенциями - способностью формировать возможные решения на основе разработанных для них целевых показателей, вырабатывать мероприятия по воздействию на риск в разрезе отдельных их видов и экономически их оценивать, оказывать методическую помощь и поддержку процесса управления рисками для ответственных за риск сотрудников организации - владельцев риска, а также рассчитывать обосновывать и прогнозировать основные финансово-экономические показатели деятельности предприятий после внедрения инноваций.

Выполнение курсовой работы по основам риск-менеджмента направлено на закрепление знаний, полученных обучающимися на лекционных и практических занятиях, что позволяет оценить знание обучающихся методов и приемов идентификации, анализа и оценки рисков, общих принципов и инструментальных средств обработки полученных данных об объекте управления и внешней среде, их умение осуществлять выбор инструментов минимизации последствий рисковых событий, применять системный подход к анализу и оценке рисков организации. А также подготавливает обучающихся к решению более сложных задач, возникающих при выполнении выпускной квалификационной работы.

Методические указания содержат 40 тем для выполнения теоретической части курсовой работы и 30 вариантов для выполнения практической части курсовой работы. Обучающийся выполняет вариант задания, согласованный с преподавателем. После решения каждой поставленной в разделе задачи необходимо сделать промежуточный вывод. Каждый раздел завершается обобщающим выводом.

# **1. ТРЕБОВАНИЯ К ОФОРМЛЕНИЮ КУРСОВОЙ РАБОТЫ**

<span id="page-4-0"></span>В методические указаниях представлена информация, необходимая для грамотного оформления курсовой работы по курсу «Основы рискменеджмента». В методических указаниях содержатся основные требования, предъявляемые к оформлению работ в целом, также они могут быть использованы для написания работ по другим дисциплинам. В данных указаниях вы найдете ответы на многие вопросы, возникающие при оформлении рефератов, курсовых работ, если к ним не предъявляются особые требования.

#### **1.1. Общие требования**

<span id="page-4-1"></span>Текст курсовой работы должен быть распечатан на принтере, на бумаге формата А4, печать односторонняя, шрифт Times New Roman, размер шрифта 14, междустрочный интервал – полуторный. Отступ (абзац): 1,25. Выравнивание текста – по ширине страницы.

Поля: верхнее – 20 мм, нижнее – 20 мм, левое – 30 мм, правое – 15 мм.

Заголовки: выделение полужирным, выравнивание по центру страницы, обязательная сплошная нумерация.

Нумерация страниц: все страницы, кроме титульного листа, должны быть пронумерованы, при этом титульный лист считается страницей № 1. Номера страниц должны быть проставлены арабскими цифрами внизу по центру страницы тем же шрифтом и размером, что и основной текст.

Распечатанная курсовая работа должна быть скреплена скоросшивателем.

## **1.2. Структура курсовой работы**

<span id="page-4-2"></span>1. Курсовая работа открывается титульным листом, на котором указывается название учебного заведения, института и кафедры; название дисциплины; теоретическая тема курсовой работы; вариант практической части работы; фамилия, инициалы и номер группы автора; звание, должность (не обязательно), фамилия и инициалы преподавателя, которому будет сдаваться работа; город и год сдачи курсовой работы (пример оформления титульного листа в Приложении 1).

2. Рабочий график выполнения курсовой работы согласовывается с преподавателем в первые 2 недели после начала учебного семестра (пример оформления в Приложении 2).

3. Третья страница курсовой работы «СОДЕРЖАНИЕ», в котором указываются названия всех разделов (глав) и подпунктов работы и номера страниц, указывающие начало соответствующих разделов в тексте курсовой работы (пример оформления содержания в Приложении 3).

4. «ВВЕДЕНИЕ»: объем этого раздела должен быть не менее 1,5 страниц. Введение должно содержать обоснование актуальности выбранной темы, формулировку цели и задач проводимого теоретического исследования.

5. Теоретическая часть курсовой работы состоит из 3–5 пунктов и предполагает осмысленное и логическое изложение главных положений и идей по исследуемому вопросу. Объем теоретической части курсовой работы должен быть не менее 20 страниц и не более 30 страниц (исключая введение и заключение). Обязательно должны быть ссылки на использованные источники!

6. Расчетная часть курсовой работы состоит из 4 расчетных заданий, направленных на проверку знаний обучающихся методов и приемов анализа и оценки рисков, способности применять на практике освоенные инструменты, проводить расчеты и интерпретировать полученные результаты.

7. «ЗАКЛЮЧЕНИЕ» содержит главные выводы теоретического исследования и расчетной части курсовой работы из текста основной части, в нем отмечается, как выполнены задачи и достигнута ли цель, сформулированные во введении, представляются наиболее важные выводы проведенного исследования. Объем этого раздела должен быть не менее 1,5 страниц.

8. «СПИСОК ИСПОЛЬЗОВАННЫХ ИСТОЧНИКОВ» оформляется на последней странице курсовой работы, он должен содержать пронумерованный перечень источников, использованных при написании реферата, расположенных в алфавитном порядке. Это литература на русском и иностранных языках, а также интернет-ресурсы (пример оформления списка литературы в Приложении 4). Данные методические указания должны быть обязательно включены в список литературы.

# **1.3. Правила оформления курсовой работы**

<span id="page-5-0"></span>Заголовки разделов допускается выделять полужирным шрифтом. Слова, служащие заголовками структурных частей курсовой работы, такие как: «СОДЕРЖАНИЕ», «ВВЕДЕНИЕ», «НАЗВАНИЯ РАЗДЕЛОВ КУРСОВОЙ РАБОТЫ», «ЗАКЛЮЧЕНИЕ», «СПИСОК ИСПОЛЬЗОВАННЫХ ИСТОЧНИКОВ», «ПРИЛОЖЕНИЕ», должны быть напечатаны прописными буквами.

Разделы (главы) должны иметь порядковую нумерацию и обозначаться цифрами. Введение, заключение, список литературы не нумеруются, приложения также имеют только внутреннюю нумерацию.

Подразделы нумеруют арабскими цифрами в пределах каждого раздела, например: 2.3 (третий подраздел второго раздела).

Разделы (главы) начинаются с нового листа, их заголовки печатаются прописными буквами, а заголовки подразделов – строчными (кроме первой прописной).

Переносы слов в заголовках не допускаются. Точки в конце заголовков не ставят. Если заголовок состоит из нескольких предложений, их разделяют точкой. Подчеркивать заголовки не допускается.

Рисунки и таблицы должны располагаться в тексте курсовой работы после первой ссылки на них так, чтобы их было удобно рассматривать без поворота текста или с поворотом по часовой стрелке.

Рисунки должны иметь название и иметь пояснительные надписи. Название рисунка располагается под ним (по центру). Рисунки обозначаются словом «Рисунок» и нумеруют арабскими цифрами в пределах раздела или сплошной нумерацией по всему тексту работы. Например: Рисунок 3.2 – Название рисунка (второй рисунок третьего раздела).

Таблица должна иметь заголовок, начинающийся с прописной буквы. Таблицы нумеруют арабскими цифрами в пределах раздела или сплошной нумерацией по всему тексту работы. Над таблицей слева без абзацного отступа помещается слово «Таблица» с порядковым номером. Например: Таблица 2.1 – Название таблицы (первая таблица второго раздела). На все таблицы должны быть ссылки в тексте, например: «исходные данные представлены в табл. 2.1».

Переносы таблиц нежелательны, но допустимы. Для переноса таблиц необходимо, чтобы под названиями столбцов (под «шапкой» таблицы) была строка с их порядковыми номерами (допускается также обозначение столбцов буквами или сочетаниями букв и цифр). Перенесенную часть таблицы следует начинать со строки, с обозначениями номеров столбцов таблицы. Над таблицей справа указывается продолжение это или окончание таблицы, с порядковым номером, но без ее названия. Например: Продолжение табл. 2.1 или Окончание табл. 2.1.

#### **1.4. Защита курсовой работы**

<span id="page-6-0"></span>Защита курсовой работы происходит на зачетной неделе согласно графику защит, предварительно утвержденному преподавателем. Защита курсовой работы проводится в форме презентации. В презентации должны быть раскрыты основные положения проведенного теоретического исследования и представлены результаты расчетной части курсовой работы. Регламент выступления – не более 10 минут. Еще 10 минут отводится на вопросы и ответы. С критериями оценивания более подробно можно ознакомиться в рабочей программе дисциплины.

#### **1.5. Процедура оценивания**

<span id="page-6-1"></span>При оценке выполнения курсовой работы в расчет берутся следующие критерии:

– оформление курсовой работы, оно должно соответствовать требованиям, указанным в данных методических указаниях;

– курсовая работа должна соответствовать минимальным требованиям по объему теоретической части, указанному в методических указаниях;

– теоретическое исследование должно полностью раскрывать выбранную тему, должны быть обоснованы актуальность выбранной тематики, решены поставленные во введении цели и задачи теоретического исследования, представлены последние теоретические разработки по выбранной тематике, автором должны быть сформулированы выводы и рекомендации по совершенствованию теоретических и практических аспектов выбранной тематики исследования;

– должна присутствовать последовательность и логичность изложения теоретического материала, процент авторского вклада должен соответствовать минимальному значению в 60 %;

– в практической части курсовой работы должны быть выполнены все расчетные задания, установленные преподавателем для выполнения обучающимся в рамках данной курсовой работы;

– результаты расчетной части курсовой работы должны быть представлены в таблицах, следует использовать шаблоны из данных методических указаний, все основные расчеты должны быть показаны в курсовой работе в понятном виде, как в разделе 4 методических указаний;

– представленные в практической части курсовой работы расчеты должны сопровождаться необходимыми пояснениями;

– работа должна содержать промежуточные, характеризующие часть выполненных расчетов, и итоговые выводы, описывающие общий результат проведенных расчетов, а также рекомендации автора;

– оценивается качество выполнения презентации, подготовленной на защиту курсовой работы, ее полнота и наглядность, в расчетной части курсовой работы следует представлять только итоговые результаты, без подробных расчетов, выводы и рекомендации должны быть представлены в краткой форме;

– презентационная речь автора должна полностью раскрывать основные аспекты проведенного теоретического исследования, включать в себя краткие выводы и рекомендации. При освещении результатов, полученных в ходе решения практической части курсовой работы, следует делать акцент на итоговых выводах и рекомендациях автора.

С системой и критериями оценивания сформированности компетенций по дисциплине «Основы риск-менеджмента» можно ознакомиться в пункте 5.1.2 рабочей программы дисциплины.

8

# **2. ПРИМЕРНЫЙ ПЕРЕЧЕНЬ ТЕОРЕТИЧЕСКИХ ТЕМ КУРСОВОЙ РАБОТЫ**

<span id="page-8-0"></span>При выборе темы теоретического исследования курсовой работы следует руководствоваться собственными практическими и научными интересами. Результаты проведенного исследования могут лечь в основу выпускной квалификационной работы, либо войти в нее в качестве отдельных положений. Обучающимся предлагается на выбор одна из следующих тем для теоретической разработки. В случае если ни одна из предлагаемых тем не относится к области научных интересов обучающегося, он может предложить собственную тему с обоснованием целесообразности ее использования. Итоговая тема закрепляется за обучающимся после утверждения с преподавателем.

1. Методы идентификации рисков. Картографирование рисков организации как эффективный инструмент управления рисками.

2. Методы управления финансовыми рисками. Исследование факторов, влияющих на уровень финансовых рисков организации. Выбор механизмов нейтрализации финансовых рисков.

3. Операционные риски: идентификация и оценка. Выбор критерия управления операционными рисками.

4. Риски ликвидности. Анализ денежных потоков организации как метод управления рисками ликвидности. Пути повышения ликвидности и платежеспособности организации.

5. Стратегические риски. Стратегическая безопасность. Проблемы и перспективы глобализации.

6. Страновые риски. Мировой экономический кризис и тенденции развития российской экономики.

7. Риски в глобальной экономике: основные подходы к управлению.

8. Методы управления риском. Общая схема процесса управления риском на основе оценки их сравнительной эффективности.

9. Риски мировой (российской) валютной системы. Перспективы кризиса.

10. Современные подходы к анализу возможностей и угроз организации (региона, государства).

11. Риски интеграционных образований (на примере ЕС, ЕАЭС, НАФТА, АСЕАН или др.).

12. Использование методики стратегических игр в управлении рисками.

13. Особенности венчурного инвестирования. Управление рисками венчурного фонда.

14. Риски и банкротство: причины и следствия.

15. Разработка системы мониторинга рисков организации.

16. Риск-менеджмент глобального (национального) масштаба.

17. Оценка вероятности ухудшения финансово-хозяйственного состояния и возможности банкротства организации.

18. Управление инвестиционным риском при слияниях и поглощениях.

19. Управление кредитным риском в банке.

20. Учет фактора риска при оздоровлении организации.

21. Стресс-тестирование как метод управления рисками.

22. Управление рисками мегаполиса.

23. Альтернативные методы управления рисками.

24. Методы анализа, оценки и управления экологическими рисками (на примере отрасли).

25. Методы управления природно-естественными рисками. Российская и зарубежная практика.

26. Роль и подходы к управлению рисками в рамках ESG-концепции.

27. Инвестиционные риски в условиях санкционного давления.

28. Криптовалюты, перспективы развития и риски для национальных и глобальной финансовых систем.

29. Роль и место цифровизации в системе управления рисками организации.

30. Риски организации в условиях цифровизации экономики.

31. Международные кредитные рейтинговые агентства, принцип построения, используемые модели и их влияние на глобальные финансовые риски.

32. Методы анализа и оценки инвестиционных рисков.

33. Управление рисками в крупных транснациональных организациях.

34. Управление рисками инновационных «зеленых» стартапов.

35. Управления рисками в импортозависимых отраслях экономики.

36. Риски связанные с внедрением экономики замкнутого цикла.

37. Риски четвертой промышленной революции (Индустрия 4.0).

38. Зависимость аграрного сектора страны от импорта и сопряженные с этим риски.

39. Риски в киберпространстве, методы анализа, оценки и управления.

40. Демографические риски и последствия их реализации для национальной экономики.

# **3. ТЕОРЕТИЧЕСКАЯ ЧАСТЬ КУРСОВОЙ РАБОТЫ ТРЕБОВАНИЯ К ВЫПОЛНЕНИЮ**

<span id="page-10-0"></span>Теоретическая часть курсовой работы направлена на закрепление фундаментальных теоретических знаний о методах, методиках и подходах к идентификации, анализу, оценке рисков изучаемого субъекта и обоснованию методов минимизации выявленных рисков. Важной задачей данной части курсовой работы является развитие навыков анализа и обработки больших объемов информации, а также получение углубленных знаний о рискменеджменте в различных сферах жизнедеятельности, в зависимости от интересов обучающегося.

Во ВВЕДЕНИИ раскрывается почему данная темя является актуальной для изучаемого субъекта (организации, стартапа, государства и т. д.), в чем заключается значимость данной темы на современном этапе развития России. Обучающимся ставятся цели и задачи, которые предстоит решить в процессе изучения выбранного теоретического вопроса. Цели и задачи исследования согласовываются с преподавателем в начале семестра.

В основной части курсовой работы представляется последовательное изложения результатов решения поставленных целей и задач. Как правило, основная часть курсовой работы состоит из 3–5 отдельных пунктов. Например, структура основной части курсовой работы по теме «Управление рисками мегаполиса» может выглядеть следующим образом:

1.1 *Понятие мегаполиса.* В данной части рассказывается об объекте исследования: что представляют собой мегаполисы, о критериях отнесения населенных пунктах к категории мегаполисов, перечисляются мегаполисы на территории России и дается их краткая характеристика (демография, основные экономические показатели, динамика и структура ВВП, состояние экологии и др.) В заключении обучающийся должен формализовать критерии присвоения населенному пункту статуса мегаполис.

1.2 *Организация риск-менеджмента в мегаполисах.* Предполагает изложение информации о том, как организован риск-менеджмент в мегаполисах, существует ли отдельные государственные институты, занимающиеся этим или данные обязанности возложены на отдельные органы исполнительной власти (чрезвычайные и правоохранительные службы), что находится в их ведении, следует представить российский и зарубежный опыт и их сравнительную характеристику. В заключении обучающимся делаются выводы о том, как должна быть организована система риск-менеджмента в мегаполисах.

1.3 *Подходы к идентификации, анализу и оценке рисков мегаполисов.* Рассматривается российский и зарубежный опыт применения доступного для идентификации, анализа и оценки рисков инструментария. Обучающимся делаются выводы об эффективности применения тех или иных инструментов, делаются собственные предложения по совершенствованию существующих инструментов, методов и методик.

1.4 *Риски, присущие мегаполисам.* В данной части предполагается изучение рисков, присущих мегаполисам, изложение краткой характеристики идентифицированных рисков: в чем они проявляются и какое влияние оказывают на жизнедеятельность мегаполиса. В заключении делается обобщающий вывод о рисках, присущих крупным городам.

1.5 *Методы минимизации рисков в мегаполисах.* Изучается возможность адаптации существующих методов минимизации рисков к риск-менеджменту в мегаполисах. Описывается российский и зарубежный опыт применения доступного инструментария по минимизации различных видов рисков. В заключении делается вывод об эффективности использования тех или иных методов минимизации риска в отношении управления рисками мегаполисов.

По согласованию с преподавателем, допускается также выполнение курсовой работы на примере отдельного города.

Обратите внимание, что обязательным условием является наличие ссылок на материал, использованный в процессе написания курсовой работы. Предпочтение должно отдаваться научным статьям и материалам конференций. Основными источниками такой информации служат: Научная электронная библиотека https://elibrary.ru/ или https://cyberleninka.ru/, сайты отдельных научно-исследовательских и учебных заведений с размещенными на них текстами статей, статьи, размещенные на официальных информационных ресурсах научных и научно-практических журналов в сети интернет.

Допускается использование учебников, учебных пособий для соответствующего уровня образования (не ниже бакалавриата). Обратите внимание на требования, предъявляемые к актуальности используемой информации – она должна быть не старше 5 лет. Допускается использование более старых источников, если описываются фундаментальные теории в изучаемой области, либо дается историческая справка.

В отношении статистической информации предпочтение должно отдаваться официальным, проверенным и достоверным источникам. К таким источникам можно отнести официальные статические службы отдельных стран: Федеральная служба государственной статистики (https://rosstat.gov.ru/), ЕМИСС – государственная статистика (https://www.fedstat.ru/), Евростат (https://ec.europa.eu/eurostat) и др. В случае отсутствия искомой информации в таких источниках допускается использование информации из других авторитетных источников. Например: Национальное рейтинговое агентство (https://www.ra-national.ru/), Рейтинговое агентство «Эксперт РА» (https://raexpert.ru/) и др.

# **4. РАСЧЕТНАЯ ЧАСТЬ КУРСОВОЙ РАБОТЫ ТРЕБОВАНИЯ К ВЫПОЛНЕНИЮ**

<span id="page-12-0"></span>Расчетная часть курсовой работы направлена на оценку способности обучающегося применять на практике освоенные на занятиях методы оценки рисков. В данной части курсовой работы необходимо выполнить 4 задания:

1. Оценка альтернативных инвестиционных проектов с помощью основных показателей, характеризующих их эффективность (NPV, IRR, PI и др.).

2. Применение метода имитационного моделирования для оценки рисков инвестиционных проектов по 3 сценариям (оптимистичный, наиболее вероятный и пессимистичный).

3. Использование метода анализа чувствительности проекта для выявления зависимости общей эффективности проекта от изменений его исходных параметров.

4. Выбор наиболее привлекательного инвестиционного проекта с помощью критериев оптимальности.

При выполнение расчетной части курсовой работы необходимо строго придерживаться заданной структуры и последовательности выполнения расчетов, представленной в 5 разделе методический указаний. Все существенные проводимые расчеты должны быть включены в курсовую работу и оформлены должным образом. Например, расчет налогооблагаемой прибыли в таблице 3 отдельно показывать не надо. Существенным можно считать показатель размаха вариации из третьей части второго задания. В курсовой работе расчет размаха вариации для первого инвестиционного проекта должен быть представлен в следующей форме:

 $R_1 = NPV_{\text{onr}}^1 - NPV_{\text{nec}}^1 = 250{,}75 - 190{,}43 = 60{,}32 \text{ (млн.} \text{руб.}).$ 

Расчет должен быть наглядным, по нему должно быть легко определить, к какому инвестиционному проекту он относится, должна быть показана примененная для расчета формул последовательность проведения расчетов и единицы измерения показателя. При включении расчетов в курсовую работу необходимо пользоваться встроенным редактором формул. С целью проведения расчетов, формирования таблиц и рисунков рекомендуется использование программного обеспечения MS Office Excel или Google Sheets.

Для представления сгруппированных результатов расчетов (сводных данных) следует использовать шаблоны таблицы, представленные в разделе 5. Не допускаются существенные отклонения от представленных шаблонов. Обязательно оформление таблиц в соответствии с принятыми требованиями, кратко изложенными в пункте 3 первого раздела. Следует пояснить порядок оформления данных в таблице:

– подписи в шапке – выравнивание по центру ячейки, допускаются поворот текста на 90° против часовой стрелки и выделение полужирным шрифтом;

– левый столбец – выравнивание по центру ячейки по левому краю, если речь идет о показателе (пример в табл. 3), по центру ячейки если это порядковый номер или обобщающая характеристика (пример в табл. 6 и табл. 7), допускаются поворот текста на 90° против часовой стрелки и выделение полужирным шрифтом;

– данные в ячейках таблицы (текст или цифры) – выравнивание по центру ячейки без дополнительного визуального выделения. Можно выделить, например, полужирным шрифтом, наиболее важные полученные данные. К таким можно отнести лучший инвестиционный проект по показателям из таблицы 5.

Преподаватель вправе изменить количество заданий, необходимых для выполнения в расчетной части курсовой работы.

# **5. ЗАДАНИЯ ДЛЯ ВЫПОЛНЕНИЯ РАСЧЕТНОЙ ЧАСТИ КУРСОВОЙ РАБОТЫ**

<span id="page-14-0"></span>Вариант с исходными данными для выполнения практической части курсовой работы соответствует порядковому номеру студента в официальном списке группы. Вариант в таблице 1 указывает, какие инвестиционные проекты и их параметры, представленные в таблице 2, обучающемуся необходимо использовать в расчетной части курсовой работы.

## **Обратите внимание, исходные данные, представленные в таблице 2, необходимо домножить на индивидуальный коэффициент!**

Индивидуальный коэффициент определяется как уровень инфляции года, предшествующего году выполнения курсовой работы плюс последняя цифра номера зачетной книжки обучающегося.

Например: курсовая работа выполняется в 2023 году, официальный уровень инфляции в 2022 году составил 11,94 % (используется только официальный сайт Центрального банка РФ), номер зачетной книжки обучающегося – 23-301 (последняя цифра 1), соответственно, исходные данные необходимо домножить на коэффициент 1,1294 ((100+11,94+1)/100).

| <u>J 1</u><br>Вариант   | Проект<br>$\sqrt{\varrho}$ $I$ | Ipoexm<br>$N_{\!P}$ 2 | Проект<br>$N2$ 3 | $I\!p$ оект<br>$N_{\mathcal{Q}}$ 4 | Вариант | Проект<br>$\sqrt{\varrho}$ $I$ | Проект<br>$N_{\mathcal{Q}}$ 2 | Проект<br>$N_{\!\!\mathcal{Q}}$ 3 | Ipoexm<br>$\frac{\sqrt{2}}{4}$ |
|-------------------------|--------------------------------|-----------------------|------------------|------------------------------------|---------|--------------------------------|-------------------------------|-----------------------------------|--------------------------------|
| $\mathbf{1}$            | 17                             | $\overline{2}$        | $\overline{7}$   | 12                                 | 16      | $\overline{7}$                 | 11                            | 3                                 | 16                             |
| $\boldsymbol{2}$        | 20                             | 10                    | 15               | $\mathfrak{Z}$                     | 17      | 5                              | 20                            | 13                                | 6                              |
| $\overline{\mathbf{3}}$ | 13                             | 9                     | $\overline{4}$   | 18                                 | 18      | 15                             | $\mathbf{1}$                  | 18                                | 10                             |
| $\frac{4}{5}$           | $\mathbf{1}$                   | 16                    | $\overline{8}$   | 11                                 | 19      | $\,8\,$                        | 17                            | 12                                | $\frac{2}{7}$                  |
|                         | 15                             | $\overline{3}$        | 20               | 6                                  | 20      | 3                              | 16                            | 14                                |                                |
| $\overline{\mathbf{6}}$ | 5                              | 12                    | 9                | 19                                 | 21      | 9                              | 18                            | 5                                 | 13                             |
| $\overline{7}$          | $\overline{7}$                 | 19                    | $\overline{2}$   | $\overline{13}$                    | 22      | 19                             | 10                            | $\overline{15}$                   | $\overline{4}$                 |
| $\overline{\mathbf{8}}$ | 14                             | $\overline{4}$        | 6                | 20                                 | 23      | 12                             | $\overline{2}$                | $\overline{17}$                   | 8                              |
| $\boldsymbol{9}$        | $\mathfrak{Z}$                 | 18                    | 10               | 15                                 | 24      | 6                              | 17                            | $\,1\,$                           | 11                             |
| 10                      | 8                              | 16                    | 12               | $\mathbf{1}$                       | 25      | 10                             | 19                            | $\overline{4}$                    | 14                             |
| 11                      | 10                             | 17                    | 5                | 14                                 | 26      | 9                              | 5                             | 15                                | 20                             |
| 12                      | $\overline{4}$                 | 13                    | 18               | 8                                  | 27      | 13                             | $\overline{4}$                | 18                                | 9                              |
| 13                      | 17                             | $\mathbf{1}$          | 11               | 9                                  | 28      | 8                              | 14                            | 20                                | $\overline{3}$                 |
| 14                      | 6                              | 14                    | 19               | $\overline{5}$                     | 29      | $\mathbf{1}$                   | 6                             | 12                                | 19                             |
| 15                      | 11                             | $\overline{2}$        | $\tau$           | 16                                 | 30      | $\overline{7}$                 | 16                            | $\overline{2}$                    | 11                             |

Таблица 1 – Номера инвестиционных проекты для выполнения расчетной части курсовой работы

Например, номер варианта обучающегося – 10, таким образом для выполнения расчетной части курсовой работы необходимо использовать параметры 8, 16, 12 и 1 инвестиционных проектов из таблицы 2.

Общие параметры инвестиционных проектов для всех вариантов расчетной части курсовой работы:

- расчет осуществляется по кварталам;
- горизонт расчета 12 кварталов;
- инвестиции осуществляются равными долями в 1-ый и 2-ой кварталы;
- производство продукции начинается с 3-го расчетного квартала;
- норма дисконта принимается равной величине инфляции за год, предшествующий году выполнения курсовой работы + 10 %;
- налог на прибыль организаций равен 20 %;
- ежегодный рост стоимости единицы продукции равен 8,5 %;
- ежегодный рост величины переменных затрат на единицу продукции равен 7,5 %;
- ежеквартальный темп роста объема производства составляет 2,5 %.

#### **Общие параметры инвестиционных проектов домножать на индивидуальный коэффициент не надо!**

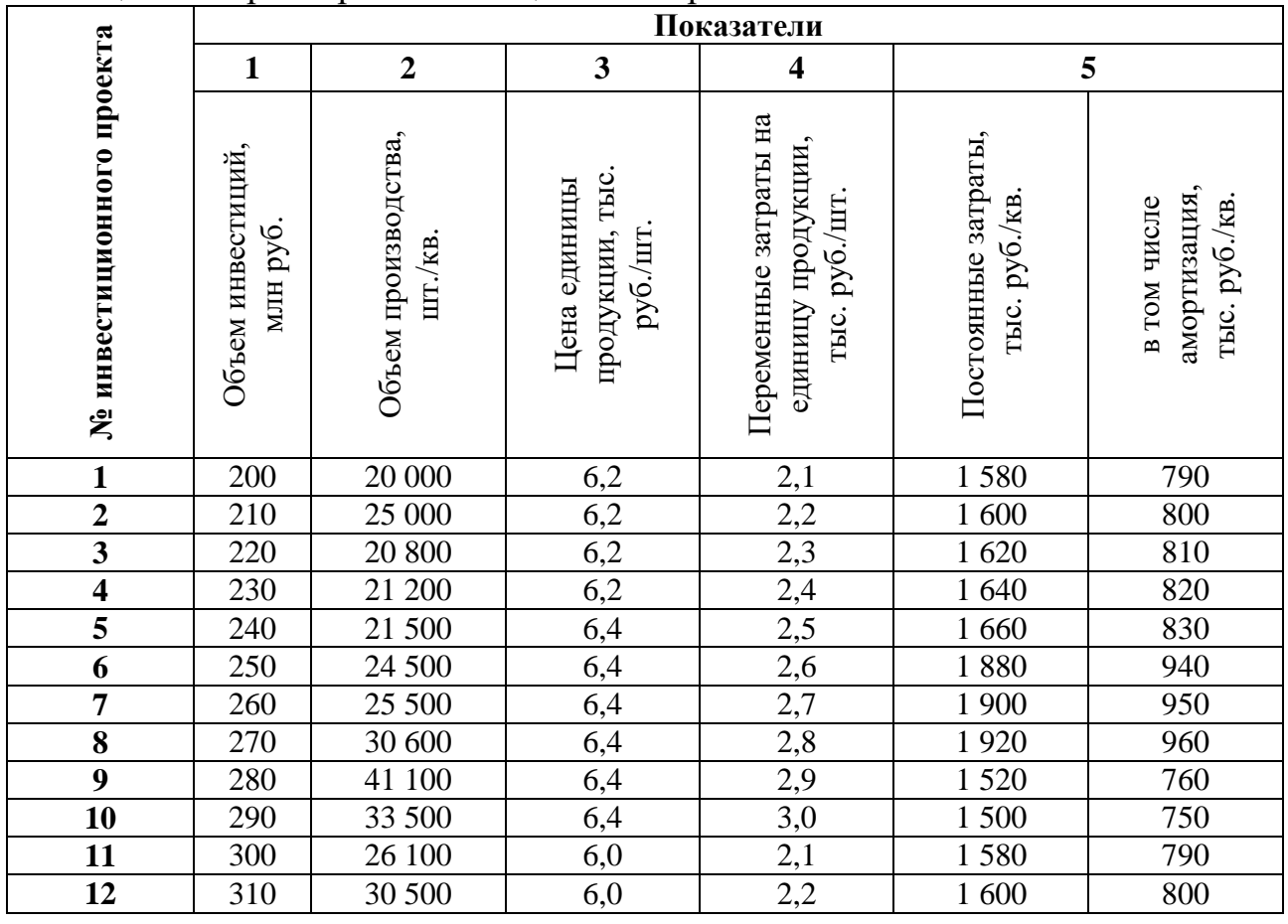

#### Таблица 2 – Параметры инвестиционных проектов

*Окончание табл. 2*

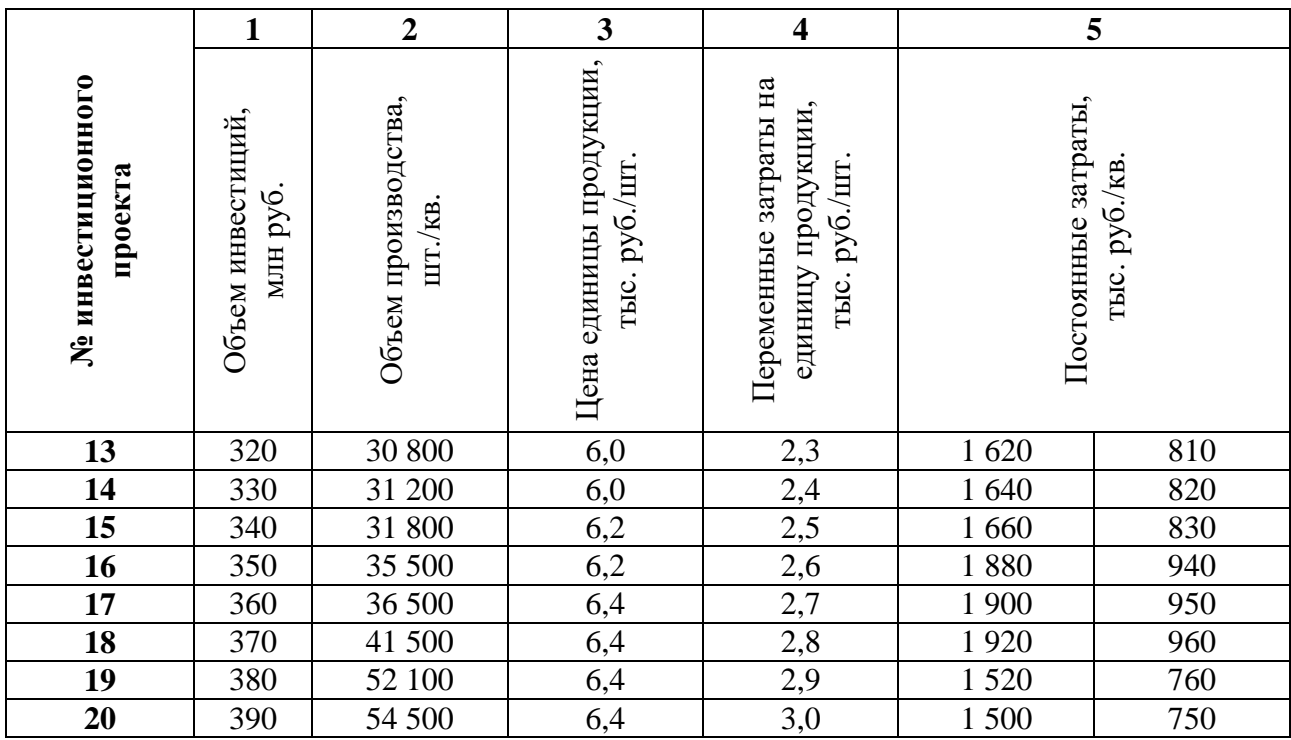

#### <span id="page-16-0"></span>**5.1. Задание № 1. Оценка альтернативных инвестиционных проектов**

В данном задании риски инвестиционных проектов предлагается оценить на основе ряда расчетных показателей, характеризующих их эффективность. Ниже приведена краткая характеристика основных показателей и их расчетные формулы.

*Чистый дисконтированный доход* (Net Present Value) – это сумма потока платежей, приведенная к стоимости на настоящий момент времени. Приведение к текущей стоимости называется дисконтированием и выполняется по заданной ставке дисконтирования. Показывает приведенную к текущему моменту времени разность между всеми денежными притоками и оттоками. Характеризует величину денежных средств, которую инвестор ожидает получить от проекта после того, как денежные притоки окупят его первоначальные инвестиционные затраты и периодические денежные оттоки, связанные с осуществлением проекта.

С его помощью можно определить, как изменится стоимость инвестиций, насколько привлекательным будет такой инвестиционный проект для вкладчиков и для привлечения соинвесторов. Сравнение показателей чистого дисконтированного дохода позволяет проводить анализ проектов для выбора оптимального. Расчетная формула:

$$
NPV = \sum_{t=1}^{N} \frac{CF_t}{(1+i)^t} - IC,
$$
\n(1)

где CF (Cash Flow) – поток платежей в t-периоде  $(t=1, 2,...N)$ ;

IC (Invested Capital) – величина начальных инвестиций;

i - ставка дисконтирования.

Если величина чистого дисконтированного дохода выше нуля, то инвестиционный проект считается эффективным и приносит прибыль. Если ниже нуля – неэффективным, при заданной норме прибыли, и приносит убытки. Если равна нулю, то рассматриваемый инвестиционный проект не изменит благосостояние предприятия, оно увеличится в масштабах, но не получит прибыли. Чем выше показатель чистого дисконтированного дохода, тем эффективнее проект. Из нескольких альтернативных вариантов выбирается тот, который приносит наибольший суммарный доход.

Индекс доходности (Profitability Index) – показатель отношения дисконтированных денежных потоков от инвестиций к сумме инвестиций. Его также называют индексом рентабельности. Другими словами, инлекс показывает, сколько копеек приносит каждый рубль, потраченный на реализацию инвестиционного проекта. Расчетная формула:

$$
PI = \frac{\sum_{t=1}^{N} \frac{CF_t}{(1+i)^t}}{IC} = 1 + \frac{NPV}{IC}.
$$
 (2)

Если полученное значение РІ больше единицы, то проект принимается (считается доходным), если меньше единицы - отвергается (считается убыточным), если равен единице - нейтрален (не приносит ни дохода, ни убытков).

При этом, если сравниваются проекты с одинаковыми начальными инвестиционными вложениями, индекс доходности полностью согласуется с чистым дисконтированным доходом. В случае, если сравниваются проекты с примерно одинаковыми величинами чистого дисконтированного дохода, но разной величиной начальных инвестиционных вложений, то индекс доходности проект, обеспечивает позволяет выбрать TOT который наибольшую эффективность вложений.

Срок окупаемости (Payback Period) - период времени, необходимый для того, чтобы доходы, генерируемые инвестициями, покрыли первоначальные инвестиционные затраты на него. Срок окупаемости определяется последовательным расчетом чистого дохода для каждого периода в горизонте расчета проекта. Период, в котором чистый доход примет положительное значение, будет являться точкой (периодом) окупаемости. Стоит отметить, что в данном случае временная ценность денег не учитывается. Его можно выразить следующим уравнением:

$$
PP = \min(n), \text{ при этом } CF_t > IC. \tag{3}
$$

Дисконтированный срок окупаемости (Discounted Payback Period) – период времени, необходимый для окупаемости вложенного капитала, при котором поток денежных средств дисконтирован до приведенной стоимости, то есть учитывающий разную ценность денег при поступлении и выплат во времени. Определяется последовательным расчетом дисконтированного дохода для каждого периода в горизонте расчета проекта. Его можно выразить следующим уравнением:

$$
DPP = \min(n), \min \text{from } \frac{CF_t}{(1+i)^t} > IC. \tag{4}
$$

*Внутренняя норма доходности* (Internal Rate of Return) – такая процентная ставка, при которой приведенная стоимость будущих денежных поступлений и стоимость исходных инвестиций равны, то есть чистая приведенная стоимость (NPV) равна 0. Другими словами, это такая ставка дисконтирования, при которой инвестор получит назад все вложения без получения прибыли. С помощью этого показателя определяют максимально возможный риск инвестирования в проект и минимальный уровень доходности. Расчет внутренней нормы доходности можно провести вручную с помощью следующей формулы:

$$
0 = \sum_{t=1}^{N} \frac{c_{F_t}}{(1 + IRR)^t} - IC,
$$
\n(5)

где IRR (Internal Rate of Return) – внутренняя норма доходности.

В таком случае внутренняя норма доходности определяется вручную методом подбора. Величину внутренней нормы доходности также можно определить графическим способом. Для этого рассчитывают график NPV для каждого проекта и затем находят IRR на нулевом уровне. Наиболее удобным является расчет с помощью функции IRR, представленной в пакете MS Office Excel и в Google-таблицах («Функция»  $\rightarrow$  «Финансовые функции»  $\rightarrow$  IRR).

Для оценки эффективности инвестиционного проекта в рамках данной курсовой работы значение внутренней нормы доходности необходимо сопоставить с полученной ставкой дисконта (величина инфляции за год, предшествующий году выполнения курсовой работы + 10 %). При этом, если внутренняя норма доходности больше ставки дисконта, то проект приемлем, если меньше – неприемлем, равна нулю – может быть принято любое решение.

Для каждого из рассматриваемых инвестиционных проектов результаты необходимо представить в следующих расчетных таблицах (табл. 3 и 4).

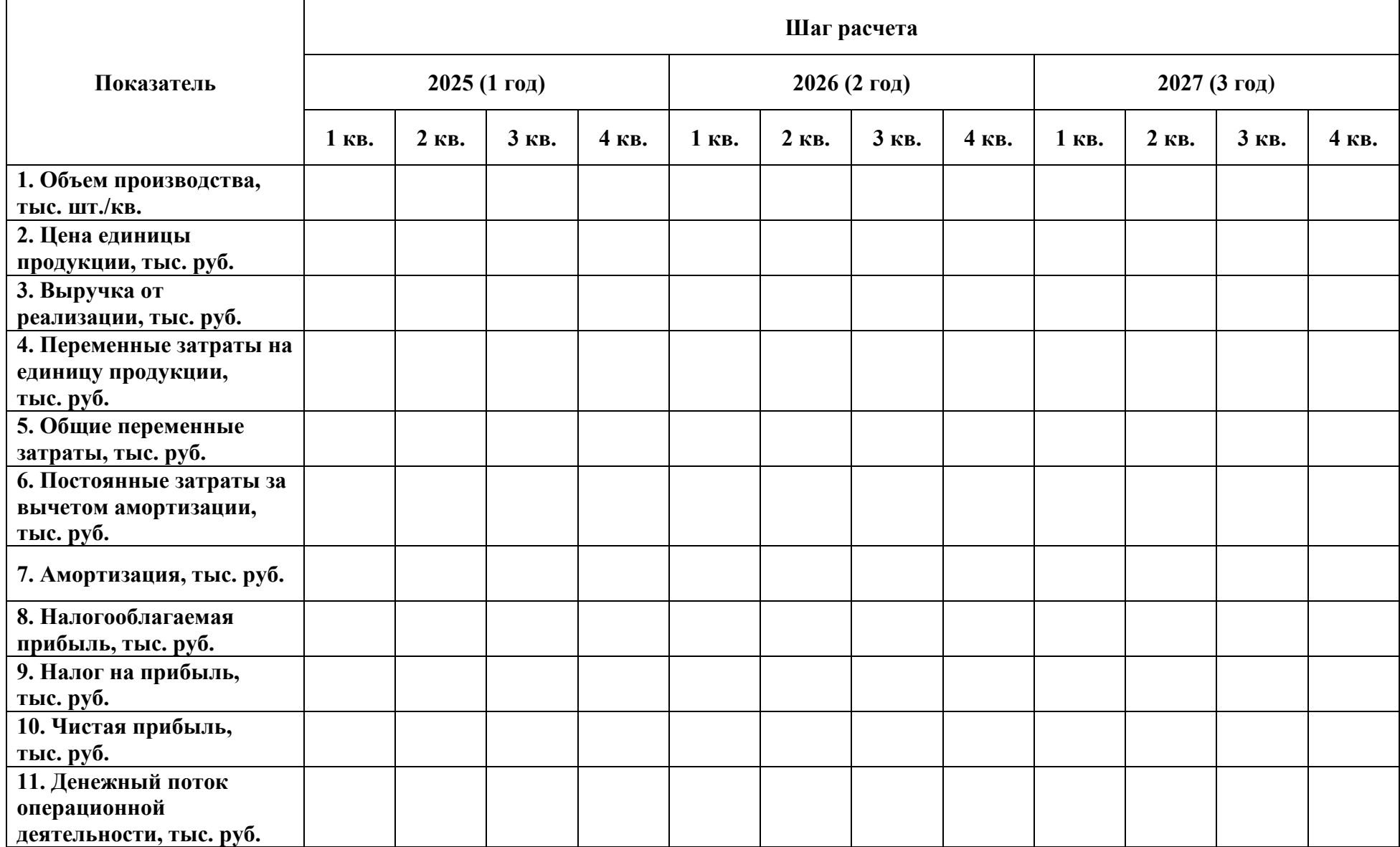

Таблица 3 – Результаты операционной деятельности по инвестиционному проекту № (указать номер проекта)

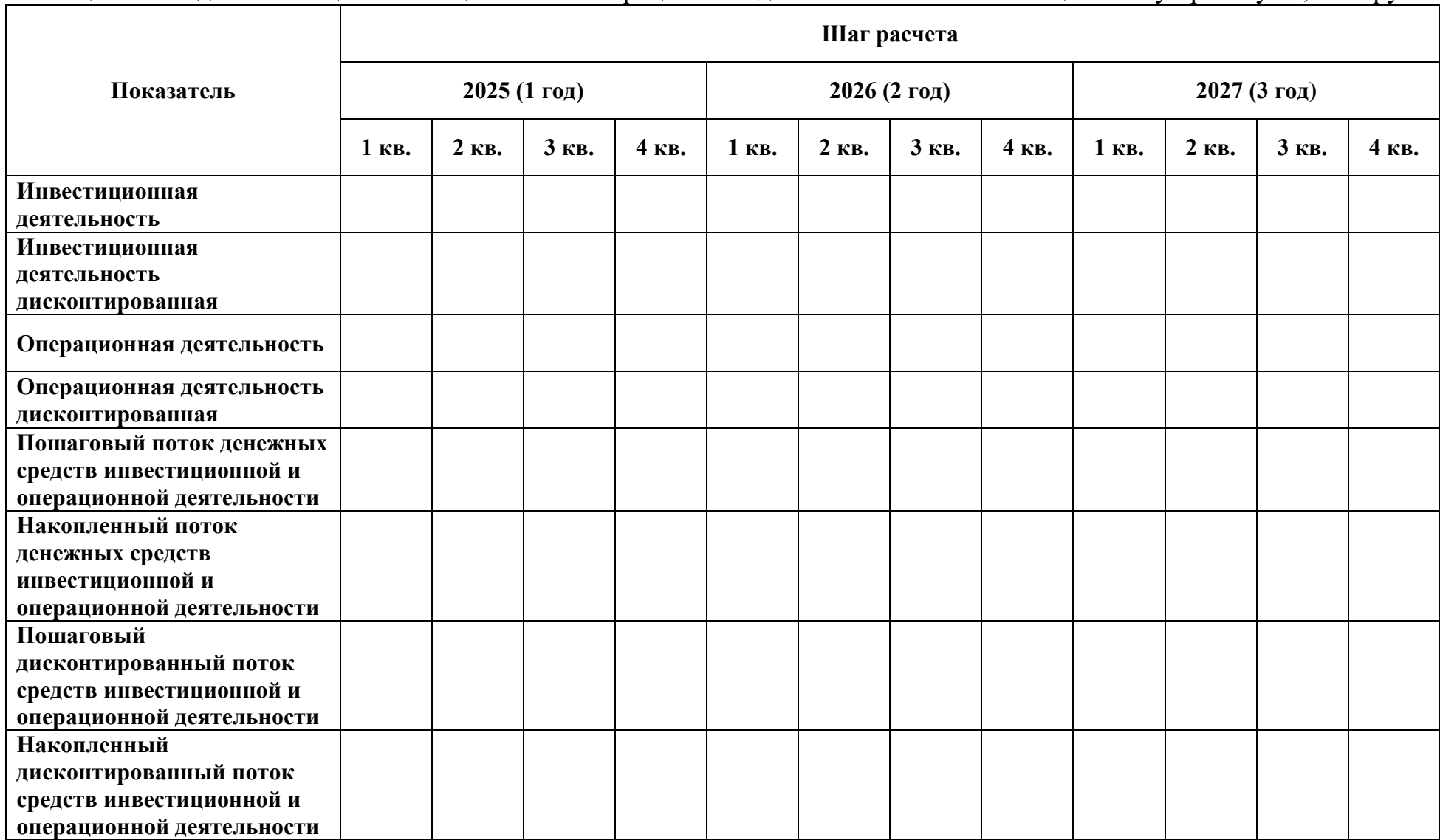

Таблица 4 – Сводная таблица инвестиционной и операционной деятельности по инвестиционному проекту №, тыс. руб.

Далее проводится расчет показателей эффективности инвестиционных проектов. Результаты проведенных расчетов необходимо представить в сводной таблице (табл. 5), сами расчеты показывать не обязательно. В заключении необходимо сделать вывод по полученным результатам и дать рекомендации по выбору инвестиционного проекта.

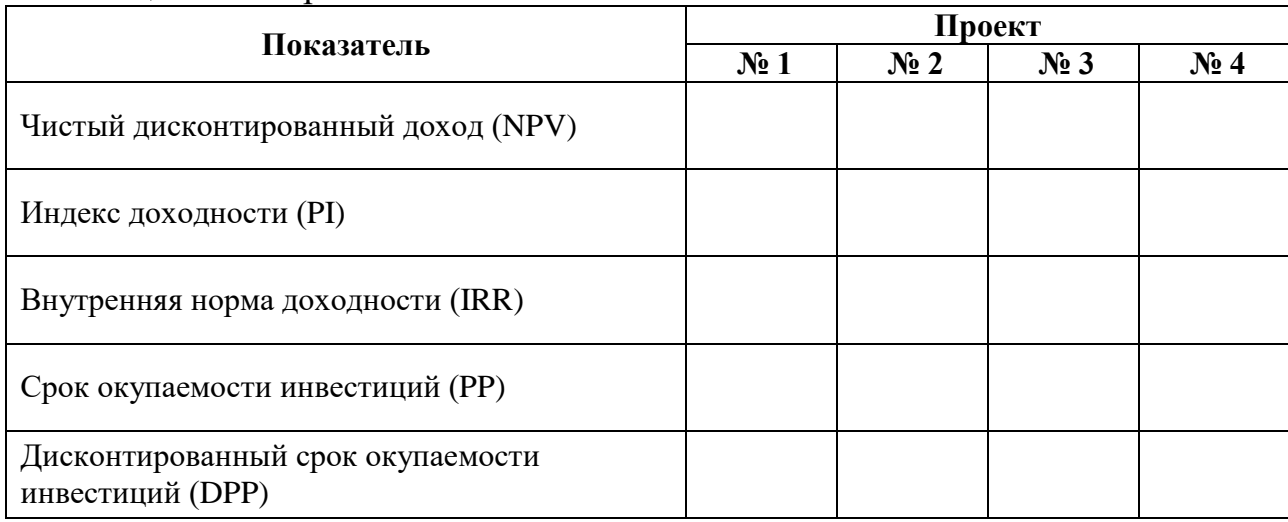

Таблица 5 – Сводная таблица основных показателей эффективности инвестиционных проектов

#### <span id="page-21-0"></span>5.2. Задание № 2. Оценка рисков инвестиционных проектов методом имитационного моделирования

В данном задании риски инвестиционных проектов предлагается оценить методом имитационного моделирования. Сущность данного метода состоит в проведении экспериментов (имитаций) над моделью, имитирующей изучаемую систему. В рамках данной курсовой работы необходимо изучить, как денежный поток инвестиционного проекта/проектов изменяется в большую или меньшую сторону от среднего значения под влиянием внутренних и внешних факторов, влияющих на возможные улучшения или ухулшения условий реализации инвестиционного проекта.

Этапы (методика) выполнения имитационного моделирования в курсовой работе:

Для целей курсовой работы по каждому из оцениваемых  $\mathbf{1}$ инвестиционных проектов должны быть рассмотрены три сценария развития:

- Оптимистический сценарий - благоприятное влияние внешних и внутренних факторов обусловило снижение величины капитальных вложений и постоянных затрат инвестиционного проекта (данные представлены в табл. 6).

- Наиболее вероятный сиенарий - основные параметры инвестиционного проекта остаются неизменными и соответствуют исходным данным из табл. 2.

- Пессимистический сценарий - негативное влияние внешних и внутренних факторов обусловило рост величины капитальных вложений и постоянных затрат инвестиционного проекта (данные представлены в табл. 6).

Таблица 6 – Параметры для корректировки исходных данных для оптимистического и пессимистического сценариев

|                  |                                     | Величина изменений для различных вариантов |          |           |           |           |           |  |
|------------------|-------------------------------------|--------------------------------------------|----------|-----------|-----------|-----------|-----------|--|
| Сценарий         | Изменения                           | $0-5$                                      | $6 - 10$ | $11 - 15$ | $16 - 20$ | $21 - 25$ | $26 - 30$ |  |
| Оптимистический  | Снижение<br>капитальных<br>вложений | на 5 %                                     | на 10 %  | на 15 %   | на 20 %   | на 15 %   | на 10 %   |  |
|                  | Снижение<br>ПОСТОЯННЫХ<br>затрат    | на 5 %                                     | на 10 %  | на 15 %   | на 20 %   | на 10 %   | на 15 %   |  |
|                  | Poct<br>капитальных<br>вложений     | на 10 %                                    | на 15 %  | на 15 %   | на 20 %   | на 10 %   | на 20 %   |  |
| Пессимистический | Poct<br>ПОСТОЯННЫХ<br>затрат        | на 15 %                                    | на 20 %  | на 15 %   | на 20 %   | на 10 %   | на 15 %   |  |

На основании полученных данных необходимо представить заполненные таблицы № 3 (результаты операционной деятельности по инвестиционному проекту) и № 4 (сводная таблица инвестиционной и операционной деятельности по инвестиционному проекту). Данные таблицы заполняются по каждому из рассматриваемых инвестиционных проектов, по двум новым сценариям – оптимистическому и пессимистическому, наиболее вероятный сценарий был рассчитан в первом задании курсовой работы, его повторно представлять не надо.

2. Далее для каждого из рассматриваемых инвестиционных проектов рассчитывается величина чистого дисконтированного дохода по каждому из рассматриваемых сценариев – оптимистическому, наиболее вероятному и пессимистическому. То есть для каждого проекта должны получиться три величины – NPV<sub>опт</sub>, NPV<sub>нв</sub> (рассчитан в первом задании курсовой работы) и NPVпес по формуле № 1. Полученные результаты записываются в сводную таблицу (табл. 7).

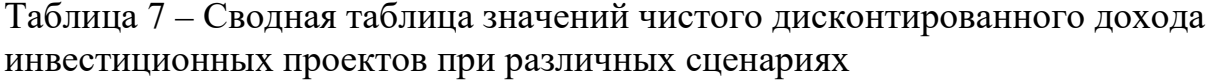

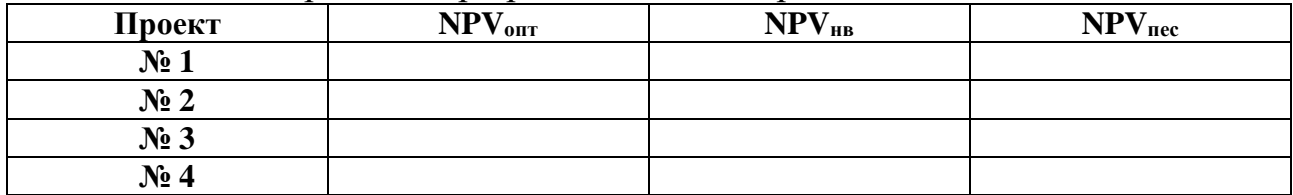

3. Следующим этапом проводится оценка размаха вариации для показателя чистого дисконтированного дохода по следующей формуле:

$$
R = NPV_{\text{onr}} - NPV_{\text{nec}}.\tag{6}
$$

На основании полученных значений размаха вариации по каждому из рассматриваемых инвестиционных проектов определяется наиболее и наименее рискованные проекты. Наиболее рискованным проектом считается тот, у которого размах вариации больше, наименее рискованным, соответственно, является тот, у которого размах меньше.

4. Оценка рискованности инвестиционного проекта на основе показателя размаха вариации является несовершенной, так как не учитывает вероятность реализации каждого из рассматриваемых решений. Более точной является оценка рискованности проекта на основе коэффициента вариации. Для этого определяется вероятность реализации того или иного сценария на рассматриваемом временном горизонте. Наиболее простым и часто используемым методом оценки вероятности является метод экспертных оценок, в котором эксперты устанавливают вероятность реализации каждого из рассматриваемых сценариев и задают частоты. Для целей выполнения курсового проекта можно использовать значения вероятности из табл. 8.

| Проект           | Вероятность реализации сценария (р) |                    |                  |  |  |  |
|------------------|-------------------------------------|--------------------|------------------|--|--|--|
|                  | Оптимистический                     | Наиболее вероятный | Пессимистический |  |  |  |
| N <sub>2</sub> 1 | 0,25                                | J.O                | 0,15             |  |  |  |
| $N_2$ 2          | 0.25                                |                    | 0,25             |  |  |  |
| $N_2$ 3          | 0.20                                | 0.55               | 0.25             |  |  |  |
| $\mathbf{N_2}$ 4 | .30                                 | .45                |                  |  |  |  |

Таблица 8 – Обобщенные оценки экспертов о вероятности реализации рассматриваемых сценариев развития инвестиционного проекта

На основании полученных расчетных данных о величине чистого дисконтированного дохода и данных о вероятности реализации того или иного сценария рассчитывается среднее значение чистого дисконтированного дохода для каждого из рассматриваемых проектов. Расчетная формула:

$$
\overline{NPV_i} = p_{\text{on} \tau}^i * NPV_{\text{on} \tau}^i + p_{\text{HB}}^i * NPV_{\text{HB}}^i + p_{\text{mec}}^i * NPV_{\text{mec}}^i,\tag{7}
$$

где  $p_{\text{on}T}^{1}$  – i – вероятность реализации оптимистического сценария i-го инвестиционного проекта;

р $\boldsymbol{\mathrm{p}}_{\text{\tiny HB}}^{\text{\tiny I}}$  – вероятность реализации наиболее вероятного сценария i-го проекта;  $\boldsymbol{\mathsf{p}}_{\text{rec}}^{\text{l}}$ – вероятность реализации пессимистического сценария i-го проекта;  $NPV_{\text{onT}}^i$ i – величина чистого дисконтированного дохода i-го инвестиционного проекта для оптимистического сценария; NPV $_{\rm {HB}}^{\rm {l}}$  – для i-го проекта при наиболее вероятном сценарии;  $\mathrm{NPV_{\mathrm{rec}}^i}$  – для i-го проекта при пессимистическом сценарии.

Далее для каждого из рассматриваемых инвестиционных проектов рассчитывается среднеквадратическое отклонение (8):

$$
\sigma_{NPV} = \sqrt{\sum (NPV_i - \overline{NPV})^2 * p_i},\tag{8}
$$

где  $NPV_i$  – величина чистого дисконтированного дохода инвестиционного проекта для каждого из возможных сценариев (оптимистического, наиболее вероятного и пессимистического);

 $\overline{NPV}$  – среднее значение чистого дисконтированного дохода для рассматриваемого проекта;

 $p_i$  – вероятность реализации рассматриваемого сценария (оптимистического, наиболее вероятного и пессимистического).

В завершении рассчитывается значение коэффициента вариации, на основании которого будет сделано заключение о рискованности того или иного инвестиционного проекта (9):

$$
V = \frac{\sigma_{NPV}}{NPV}.\tag{9}
$$

Полученные значения основных показателей для определения рискованности рассматриваемых инвестиционных проектов вносятся в сводную таблицу (табл. 9).

Таблица 9 – Сводная таблица показателей для определения рискованности инвестиционных проектов методом имитационного моделирования

| Проект           | $\overline{NPV}$ | $\sigma_{NPV}$ |  |
|------------------|------------------|----------------|--|
| N <sub>2</sub> 1 |                  |                |  |
| N <sub>2</sub>   |                  |                |  |
| $N2$ 3           |                  |                |  |
| $N2$ 4           |                  |                |  |

В заключении необходимо сделать вывод о степени риска каждого из рассматриваемых инвестиционных проектов. Наиболее рискованным считается инвестиционный проект с наибольшим значением коэффициента вариации. Для целей выполнения курсовой работы наиболее приемлемым проектом признается тот, у которого коэффициент вариации наименьший. На практике при выборе проекта учитываются иные обстоятельства, кроме рассмотренных.

#### <span id="page-24-0"></span>**5.3. Задание № 3. Применение метода анализа чувствительности проекта для выявления зависимости общей эффективности проекта от изменений его исходных параметров**

Анализ чувствительности инвестиционного проекта представляет собой оценку влияния изменения исходных параметров инвестиционного проекта (затраты, величина инвестиций, ставка дисконтирования и др.) на его конечные

(чистый дисконтированный характеристики доход, внутренняя норма доходности). Данный вид анализа направлен на выявление зависимости между изменением общей эффективности проекта от изменения одного или нескольких исходных параметров проекта. Чем сильнее эта зависимость, тем выше риск реализации проекта. Этот анализ позволяет определить наиболее существенные для проекта исходные переменные (факторы), изменение которых должно контролироваться в первую очередь.

В рамках курсовой работы необходимо выполнить следующие этапы:

Этап 1: провести анализ чувствительности для проекта № 1 в соответствии со своим вариантом. В качестве исходных данных для анализа чувствительности взять объем производства, переменные затраты на единицу продукции, цену единицы продукции, постоянные затраты, норму дисконта и объем инвестиций. Диапазон изменений исходных параметров от -30 % до +30 % с шагом в 15 %. Конечной характеристикой проекта считать величину чистого дисконтированного дохода. Результаты анализа чувствительности представить в таблице чувствительности (табл. 10). В каждую ячейку записывается полученная величина чистого дисконтированного дохода (конечной характеристики проекта).

|                                                               | Величина изменения |         |          |         |        |  |
|---------------------------------------------------------------|--------------------|---------|----------|---------|--------|--|
| Варьируемый параметр                                          | $-30%$             | $-15\%$ | $\bf{0}$ | $+15\%$ | $+30%$ |  |
| 1. Объем производства,<br>тыс. шт./кв.                        |                    |         |          |         |        |  |
| 2. Цена единицы<br>продукции, тыс. руб.                       |                    |         |          |         |        |  |
| 3. Переменные затраты на<br>единицу продукции,<br>тыс. руб.   |                    |         |          |         |        |  |
| 4. Постоянные затраты за<br>вычетом амортизации,<br>тыс. руб. |                    |         |          |         |        |  |
| 5. Объем инвестиций,<br>млн руб.                              |                    |         |          |         |        |  |
| 6. Норма дисконта, %                                          |                    |         |          |         |        |  |

Таблица 10 – Таблица чувствительности инвестиционного проекта

Сделать промежуточный вывод по полученным результатам.

Этап 2: построить график чувствительности чистого дисконтированного дохода к изменению факторов. По оси ординат откладывается величина чистого дисконтированного дохода, по оси абсцисс – величина изменения факторов в %. Ha полученной системе координат откладываются точки из таблины чувствительности  $\Pi$ O каждому **ИЗ** варьируемых параметров, которые впоследствии соединяются между собой.

Проект будет наиболее чувствителен к тем параметрам, которые имеют на графике более крутую линию (больший угол наклона). Место, где линия пересекает ось абсцисс, показывает, при каком процентном изменении фактора, проект становится неэффективным. Пример графика представлен на рисунке 1.

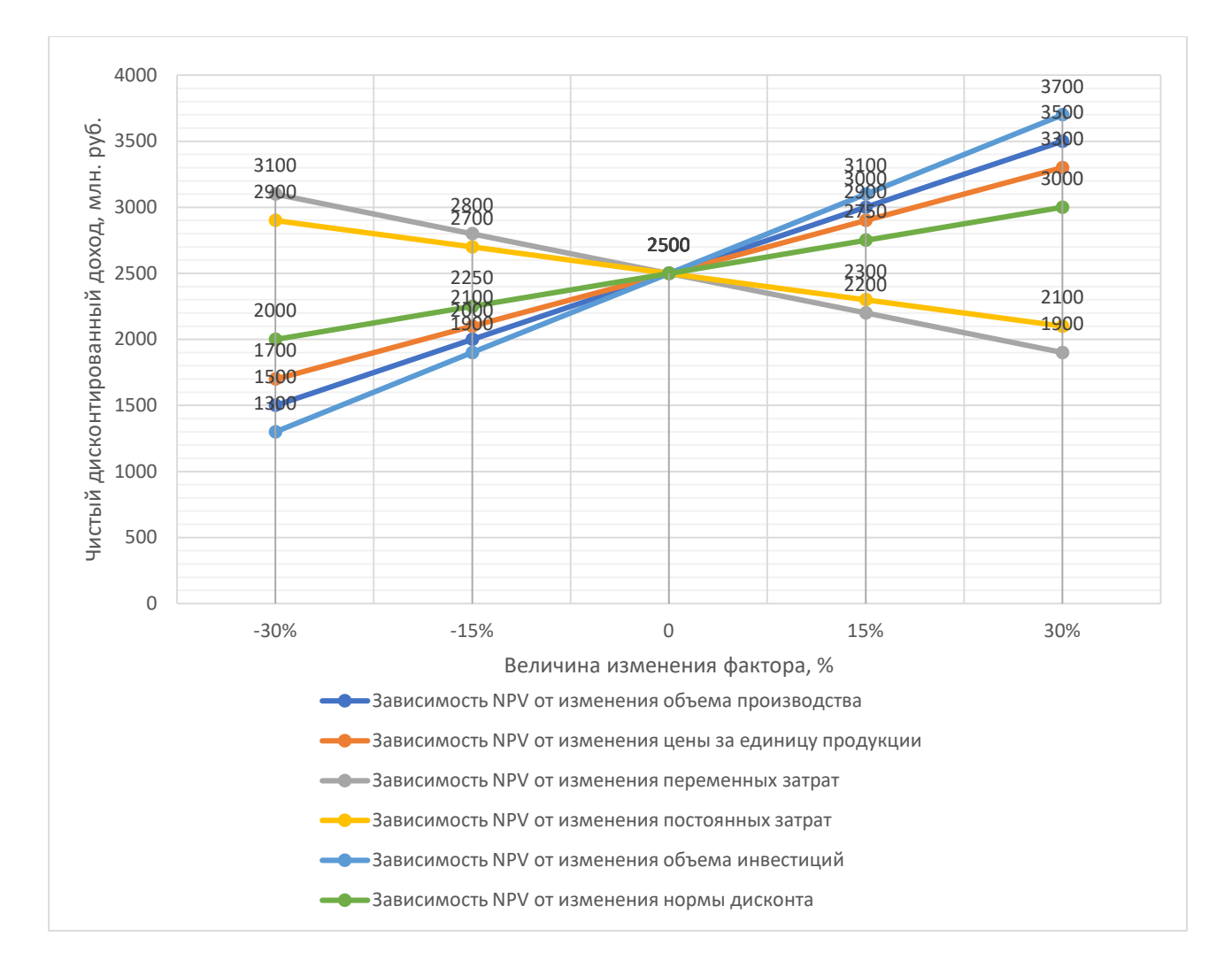

## Рисунок 1 – Пример графика чувствительности чистого дисконтированного дохода к изменению факторов

Сделать промежуточный вывод по полученным результатам.

 $\overline{\text{3ran}}$  3: завершающим этапом является определение степени чувствительности чистого дисконтированного дохода к изменению параметров проекта. В данном случае мерой чувствительности выступает показатель эластичности, который может быть рассчитан по следующей формуле:

$$
E(y) = \frac{y_2 - y_1}{y_1} * \frac{x_1}{x_2 - x_1} = \frac{\Delta y_{\%}}{\Delta x_{\%}},
$$
\n(10)

где  $E(y)$  – эластичность по критерию у;

y1 – прежнее значение критерия y;

y2 – новое значение критерия y;

 $x_1$  – прежнее значение варьируемой переменной x;

 $x_2$  – новое значение варьируемой переменной x;

∆% – относительное приращение критерия y;

 $\Delta x_{\%}$  – относительное приращение варьируемой переменной х.

Полученные результаты записать в таблицу (табл. 11).

Таблица 11 – Расчет эластичности проекта по критерий чистого дисконтированного дохода

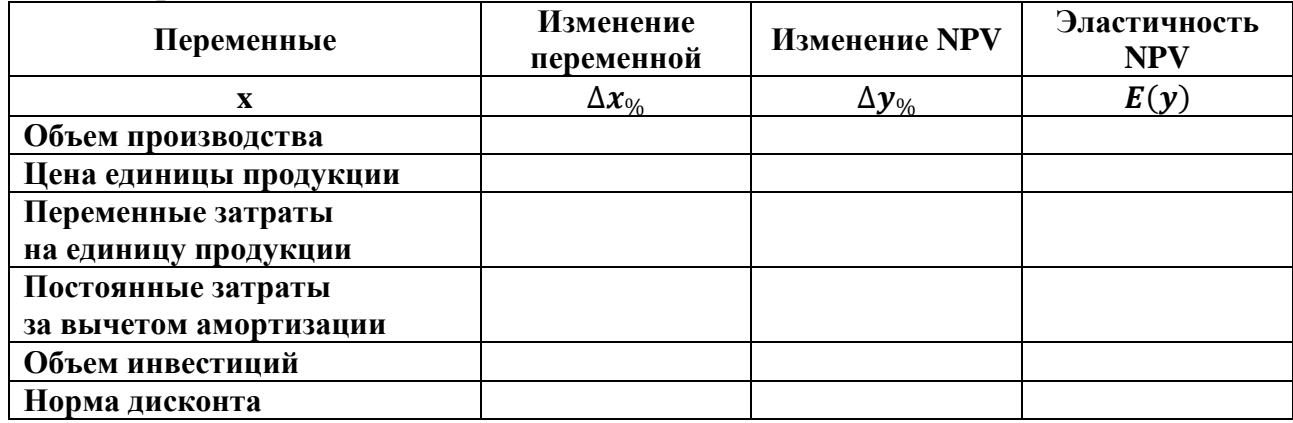

Сделать промежуточный вывод по полученным результатам. Визуализировать полученные результаты с помощью построения розы рисков (лепестковая диаграмма Excel).

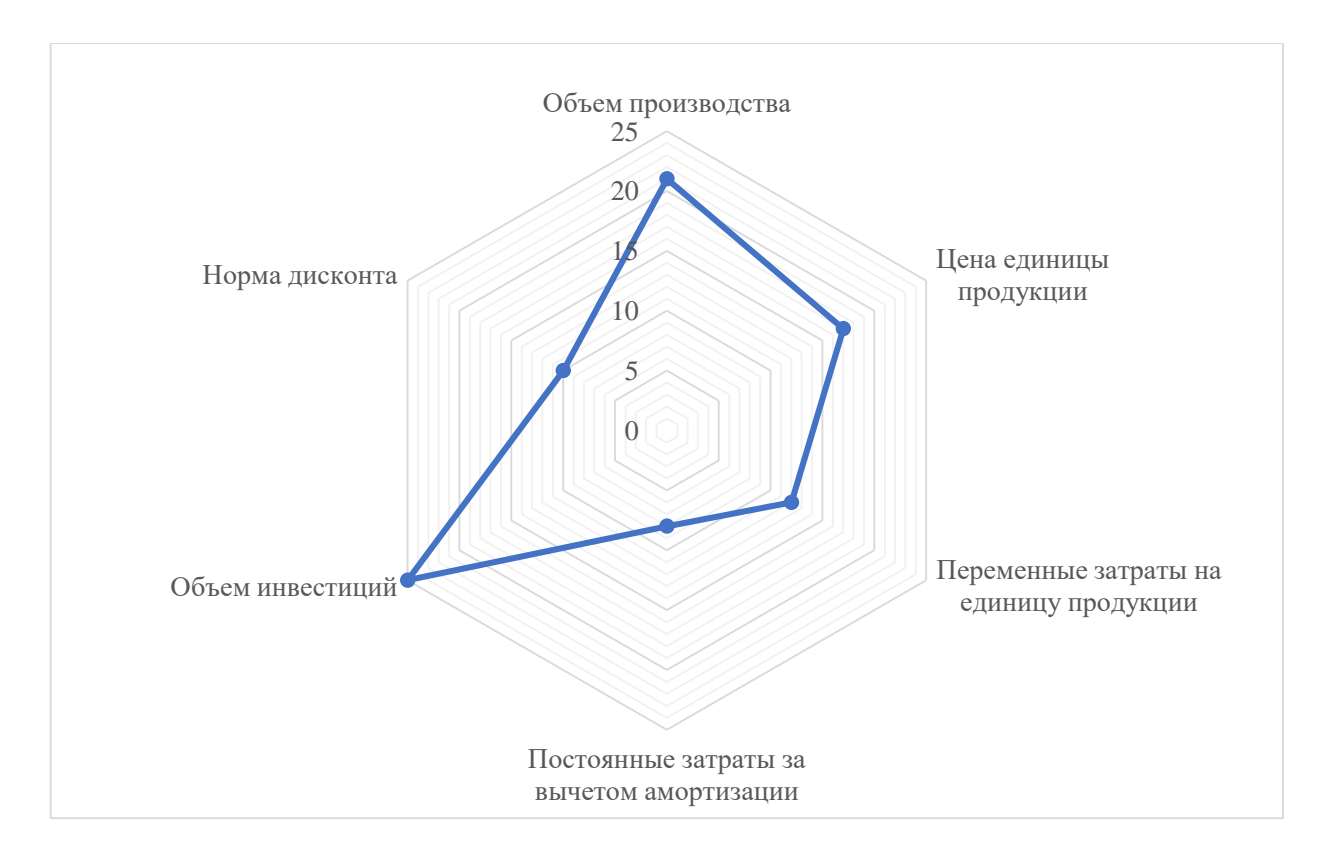

Рисунок 2 – Чувствительность NPV к варьируемым переменным

Сделать заключительный вывод о чувствительности проекта  $\mathbf K$ варьируемым переменным, сделать рекомендации. Чем больше эластичность, тем более чувствителен проект к изменениям варьируемой переменной и тем большее внимание должно быть ей уделено при дальнейшей реализации проекта.

#### <span id="page-28-0"></span>5.4. Задание № 4. Применение методов теории игр для выбора наиболее приемлемого инвестиционного проекта

В заключительном задании курсовой работы предлагается выбрать наиболее приемлемый инвестиционный проект с помощью различных критериев оптимальности: пессимизма-оптимизма (Гурвица), гарантированного результата (Вальда), критерий Сэвиджа. По желанию обучающегося допускается использование других критериев оптимальности.

При выборе наиболее выгодного инвестиционного проекта с помощью критериев необходимо использовать матрицу выигрыша (табл. 12), элементами которой являются значения чистого дисконтированного дохода (NPV) каждого из четырех рассматриваемых проектов при различных рыночных условиях (коэффициент перед показателем NPV в таблице 12). Значения NPV берутся из первого задания курсовой работы.

| Проект                      | Чистый дисконтированный доход при различных | min         | max         |             |                          |                          |
|-----------------------------|---------------------------------------------|-------------|-------------|-------------|--------------------------|--------------------------|
|                             | П1                                          | П2          | П3          | П4          | <b>NPV</b> <sub>ii</sub> | <b>NPV</b> <sub>ij</sub> |
| N <sub>2</sub> 1            | $0.85*NPV_1$                                | $0.9*NPV_1$ | $1,1*NPV_1$ | $0.8*NPV_1$ |                          |                          |
| $\mathbf{N}$ <sup>2</sup>   | $0.7*NPV_2$                                 | $0.95*NPV2$ | $0.8*NPV2$  | $1.1*NPV2$  |                          |                          |
| $N_2$ 3                     | $0.75*NPV_3$                                | $0.8*NPV_3$ | $0.9*NPV_3$ | $0.8*NPV_3$ |                          |                          |
| $\mathbf{N}$ <sup>o</sup> 4 | $1,2*NPV_4$                                 | $0.6*NPV4$  | $1.1*NPV_4$ | $0.7*NPV4$  |                          |                          |

Таблица 12 – Матрица выигрышей

1. Критерий оптимизма-пессимизма (Гурвица). Этот критерий при выборе решения рекомендует руководствоваться некоторым средним результатом, характеризующим состояние между крайним пессимизмом и безудержным ОПТИМИЗМОМ.

Вначале выбираем наиболее оптимистичный вариант из всех имеющихся (с наибольшим значением NPV), (11):

$$
E_{\text{onT}} = \max \max NPV_{ij} \{NPV_{ij}^1; NPV_{ij}^2; NPV_{ij}^3; NPV_{ij}^4\}. \tag{11}
$$

Необходимо сделать промежуточный вывод о наиболее выгодном инвестиционном проекте при оптимистичных рыночных условиях.

Далее выбираем наименее оптимистичный вариант из всех имеющихся (с наименьшим значением NPV), (12):

$$
E_{\text{rec}} = \min \min \text{NPV}_{ij} \{ NPV_{ij}^1; NPV_{ij}^2; NPV_{ij}^3; NPV_{ij}^4 \}. \tag{12}
$$

Необходимо сделать промежуточный вывод о наименее выгодном инвестиционном проекте при наихудших рыночных условиях.

*2. Критерий гарантированного результата (Вальда).* С позиций данного критерия природа рассматривается как агрессивно настроенный и сознательно действующий противник. В соответствии с критерием Вальда из всех самых неудачных результатов выбирается лучший, (13). Это перестраховочная позиция крайнего пессимизма, рассчитанная на худший случай.

$$
E_{\text{BaJb,AA}} = \max \min \text{NPV}_{ij} \{ NPV_{ij}^1; NPV_{ij}^2; NPV_{ij}^3; NPV_{ij}^4 \}. \tag{13}
$$

*3. Критерий Сэвиджа.* Существенным отличием является необходимость руководствоваться не матрицей выигрышей (табл. 12), а матрицей рисков (табл. 13). Применение критерия Сэвиджа позволяет любыми путями избежать большого риска при выборе стратегии, а значит избежать большего проигрыша (потерь), (14):

$$
E_{\text{C}^{\text{B}}\text{H}^{\text{A}}\text{K}^{\text{B}}} = \min \max R_{ij} \{ R_{ij}^{1}; R_{ij}^{2}; R_{ij}^{3}; R_{ij}^{4} \}. \tag{14}
$$

Для построения матрицы рисков, предположим, что полученные в таблице 12 значения чистого дисконтированного дохода необходимо скорректировать на следующую величину: рыночные условия П1 – отнять от полученного значения NPV по каждому из проектов 150, рыночные условия П2 – отнять 200, рыночные условия П2 – отнять 250, рыночные условия П2 – отнять 300.

| Проект                      | Величина риска при различных рыночных условиях |    |    |                |
|-----------------------------|------------------------------------------------|----|----|----------------|
|                             |                                                | П3 | П4 | $max$ $R_{ij}$ |
| N <sub>2</sub> 1            |                                                |    |    |                |
| N <sub>2</sub>              |                                                |    |    |                |
| $N2$ 3                      |                                                |    |    |                |
| $\mathbf{N}$ <sup>2</sup> 4 |                                                |    |    |                |

Таблица 13 – Матрица рисков

Сделать вывод о наименее рискованном проекте.

## **БИБЛИОГРАФИЧЕСКИЙ СПИСОК**

<span id="page-30-0"></span>1. Алиев, А. Т. Основы инвестиционного риск-менеджмента в системе управления хозяйствующими субъектами России: монография / А. Т. Алиев, К. В. Балдин, Е. Н. Романов, Н. Б. Москалева. – М.: Дашков и К, 2023. – 484 с. – Текст: непосредственный.

2. Баранова, М. Д. Оформление текстовой части курсовой работы и курсового проекта: методические рекомендации / М. Д. Баранова, А. Ю. Котова. – СПб., 2023. – 22 с. – Текст: непосредственный.

3. Белов, П. Г. Управление рисками, системный анализ и моделирование: учебник и практикум для вузов / П. Г. Белов. – М.: Издательство Юрайт, 2024. – 721 с. – Текст: непосредственный.

4. Борисова, О. В. Основы организации инвестиционной деятельности и управление рисками: учебник и практикум для среднего профессионального образования / О. В. Борисова, Н. И. Малых, Л. В. Овешникова. – 2-е изд., перераб. и доп. – М.: Издательство Юрайт, 2024. – 159 с. – Текст: непосредственный.

5. Воронцовский, А. В. Управление рисками: учебник и практикум для вузов / А. В. Воронцовский. – 2-е изд. – М.: Издательство Юрайт, 2024. – 485 с. – Текст: непосредственный.

6. Воронцовский, А. В. Управление инвестициями: инвестиции и инвестиционные риски в реальном секторе экономики: учебник и практикум для вузов / А. В. Воронцовский. – М.: Издательство Юрайт, 2023. – 391 с. – Текст: непосредственный.

7. Вяткин, В. Н. Риск-менеджмент: учебник / В. Н. Вяткин, В. А. Гамза, Ф. В. Маевский. – 2-е изд., пер. и доп. – М.: Издательство Юрайт, 2024. – 365 с. – Текст: непосредственный.

8. Кирюхина, О. И. Методические указания по выполнению курсовой работы по дисциплине «Оценка рисков»: методические указания / О. И. Кирюхина. – Брянск: Брянский филиал РАНХиГС, 2019. – 18 с. – Текст: непосредственный.

9. Ларионова, И. А. Управление финансовыми рисками: учебное пособие / И. А. Ларионова. – М.: Издательский Дом МИСиС, 2020. – 85 с. – Текст: непосредственный.

10. Ларионова, И. А. Управление финансовыми рисками: практикум / И. А. Ларионова. – М.: Издательский Дом МИСиС, 2020. – 54 с. – Текст: непосредственный.

11. Поляков, Н. А. Управление инновационными проектами: учебник и практикум для вузов / Н. А. Поляков, О. В. Мотовилов, Н. В. Лукашов. – 2-е изд., испр. и доп. – М.: Издательство Юрайт, 2024. – 384 с. – Текст: непосредственный.

12. Шапкин, А. С. Экономические и финансовые риски. Оценка, управление, портфель инвестиций / А. С. Шапкин, В. А. Шапкин. – 12-изд. – М.: Дашков и К, 2023. – 538 с. – Текст: непосредственный.

13. Шкурко, В. Е. Управление рисками проекта: учебник для вузов / В. Е. Шкурко. – 2-е изд. – М.: Издательство Юрайт, 2024. – 163 с. – Текст: непосредственный.

14. Черняева, С. Н. Управление рисками. Практикум: учебное пособие / С. Н. Черняева, Л. А. Коробова, И. C. Толстова. – Воронеж: Воронежский государственный университет инженерных технологий, 2022. – 91 c. – Текст: непосредственный.

# **ПРИЛОЖЕНИЯ**

# **Приложение 1. Титульный лист (пример оформления)**

<span id="page-31-0"></span>Министерство науки и высшего образования Российской Федерации федеральное государственное бюджетное образовательное учреждение высшего образования **«САНКТ-ПЕТЕРБУРГСКИЙ ГОСУДАРСТВЕННЫЙ УНИВЕРСИТЕТ ПРОМЫШЛЕННЫХ ТЕХНОЛОГИЙ И ДИЗАЙНА»**

# **ВЫСШАЯ ШКОЛА ТЕХНОЛОГИИ И ЭНЕРГЕТИКИ**

Институт управления и экономики Кафедра менеджмента и права

# **КУРСОВАЯ РАБОТА**

по дисциплине: «Основы риск-менеджмента»

на тему:

# **Название темы теоретической части курсовой работы без кавычек**

Вариант № (здесь указывается вариант расчетной части курсовой работы)

Выполнил студент учебной группы №

*(фамилия, имя, отчество)*

Проверил

 *(должность, фамилия, имя, отчество)*

**Санкт-Петербург 2024**

## **Приложение 2. Рабочий график**

Министерство науки и высшего образования Российской Федерации федеральное государственное бюджетное образовательное учреждение высшего образования **«САНКТ-ПЕТЕРБУРГСКИЙ ГОСУДАРСТВЕННЫЙ УНИВЕРСИТЕТ ПРОМЫШЛЕННЫХ ТЕХНОЛОГИЙ И ДИЗАЙНА»**

# **ВЫСШАЯ ШКОЛА ТЕХНОЛОГИИ И ЭНЕРГЕТИКИ**

Институт управления и экономики Кафедра менеджмента и права

# **РАБОЧИЙ ГРАФИК ВЫПОЛНЕНИЯ КУРСОВОЙ РАБОТЫ**

по дисциплине «Основы риск менеджмента»

Студент\_\_\_\_\_\_\_\_\_\_\_\_\_\_\_\_\_\_\_\_\_\_\_\_\_\_\_\_\_\_\_\_\_\_\_\_\_\_\_\_ группа\_\_\_\_\_\_\_ Тема работы/проекта\_\_\_\_\_\_\_\_\_\_\_\_\_\_\_\_\_\_\_\_\_\_\_\_\_\_\_\_\_\_\_\_\_\_\_\_\_\_\_\_\_\_\_\_\_\_\_\_

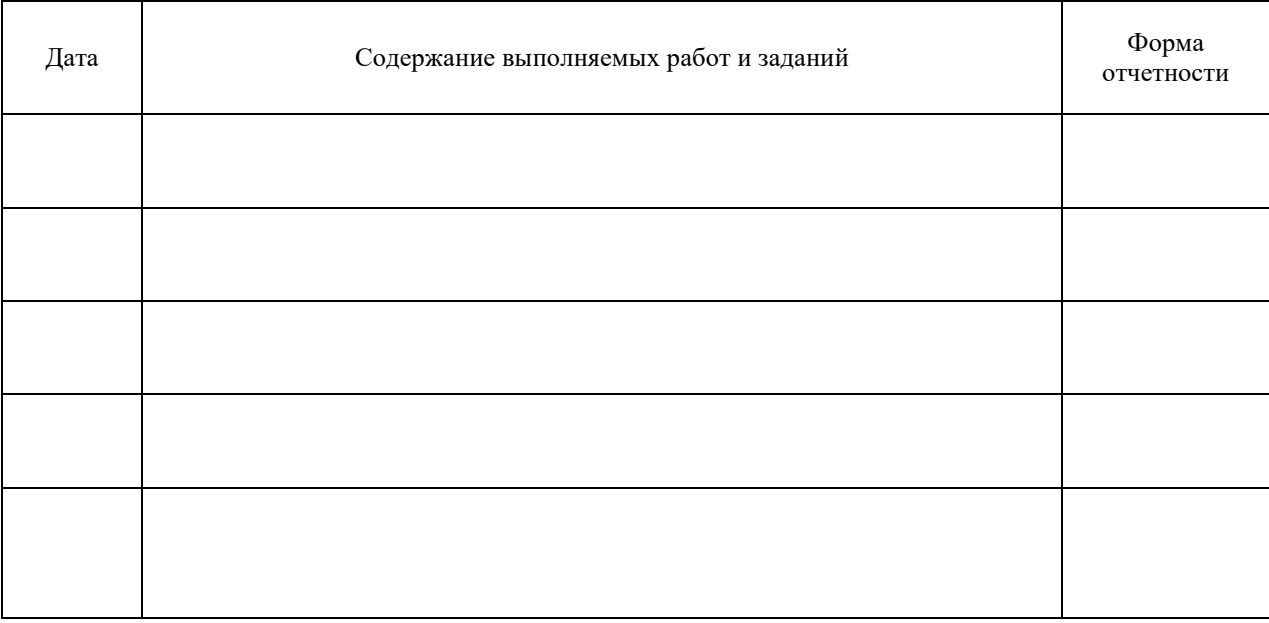

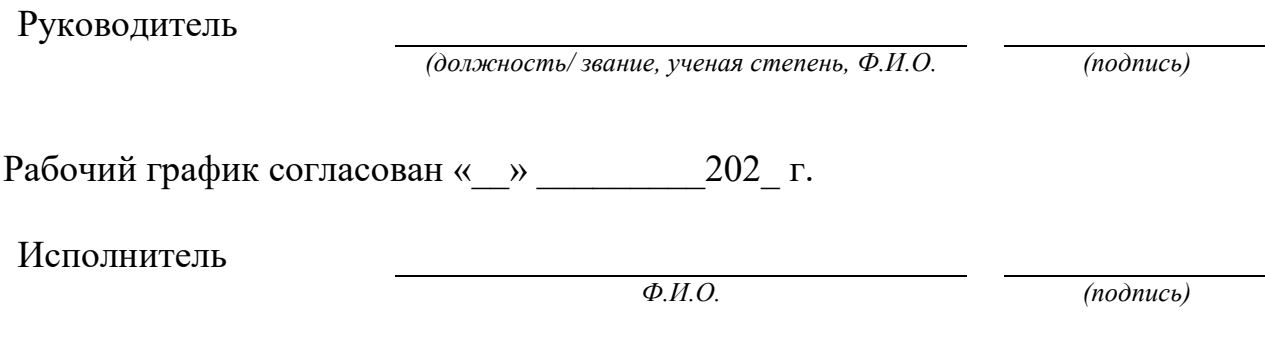

# **Приложение 3. Содержание (пример оформления)**

# **СОДЕРЖАНИЕ**

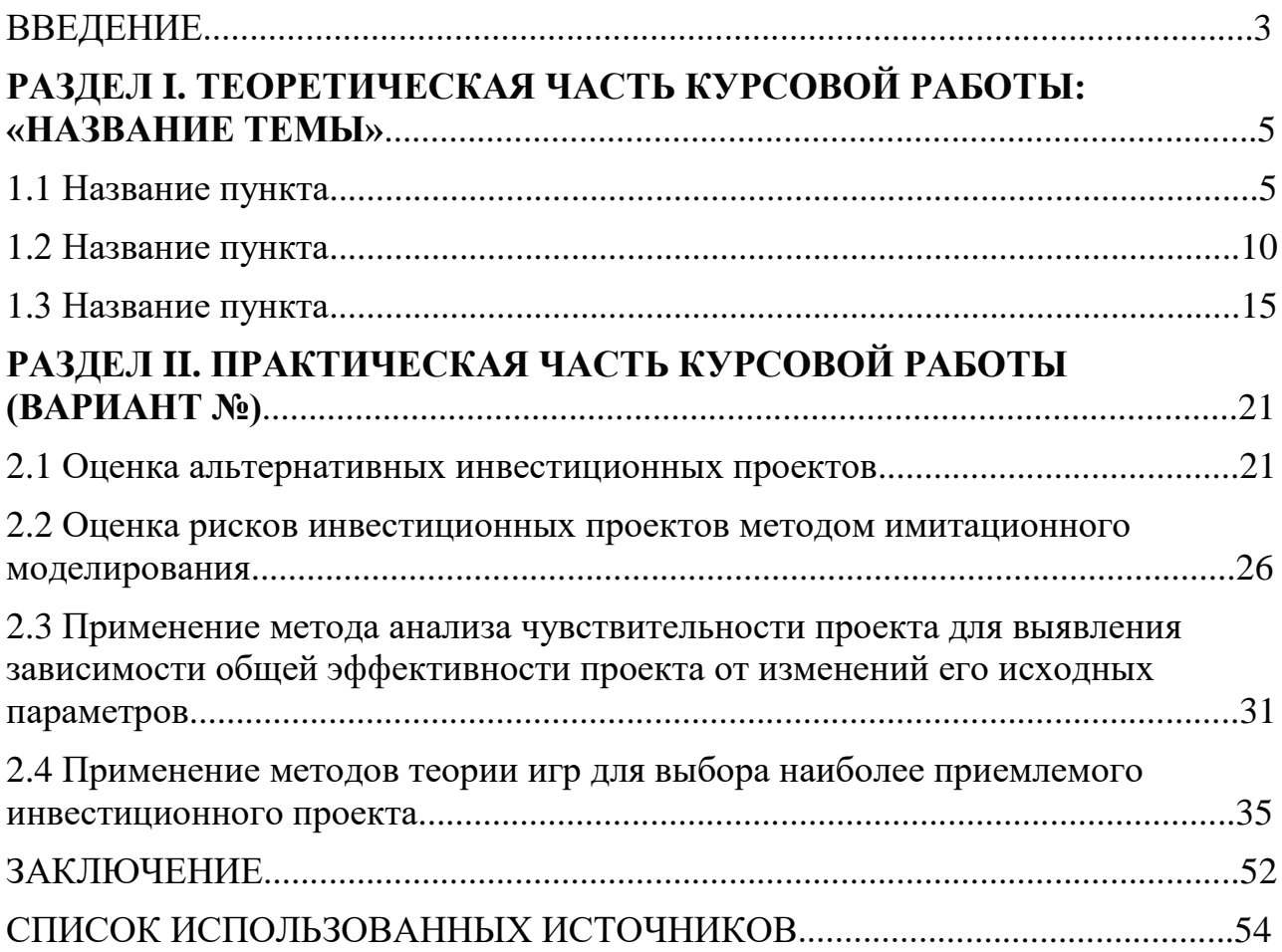

#### **Приложение 4. Пример оформления списка использованных источников**

#### **СПИСОК ИСПОЛЬЗОВАННЫХ ИСТОЧНИКОВ**

1. Евдокимов, Н. В. Оценка использования древесных отходов в аддитивных технологиях / Н. В. Евдокимов, А. Н. Кеутаева // Вестник СПбГУПТД. Сер. 4, Промышленные технологии. – 2022. – № 1. – С. 103–109. – Текст: непосредственный.

2. Кожевников, С. А. Эффективность государственного управления: проблемы и методы повышения: монография / С. А. Кожевников, Е. Д. Копытова; под ред. В. А. Ильина, Т. В. Усковой; ФГБУН «Вологодский научный центр РАН». – Вологда: ФГБУН ВолНЦ РАН, 2018. – 208 с. – ISBN 978- 5-93299-402-3. – Текст: непосредственный.

3. Богатырева, О. Н. Анализ производственно-хозяйственной деятельности предприятия: учебно-методическое пособие по выполнению курсовой работы / О. Н. Богатырева, В. П. Овчаренко, Т. В. Шмулевич. – М-во образования и науки РФ, ВШТЭ СПбГУПТД. – СПб.: ВШТЭ СПбГУПТД, 2018. – 33 с. – Текст: непосредственный.

4. Российский университет кооперации. – URL: https://ufa.ruc.su/ (дата обращения: 14.07.2023). – Текст: электронный.